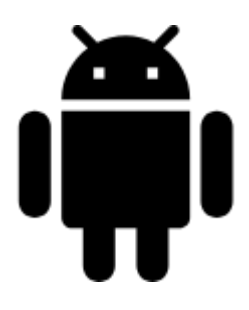

# **Add-Ons, Cooperating Apps and Web Services**

**Add-ons** are mini-applications that add more features to Locus Map. Add-ons are not functional without installed Locus. Some of them are created directly by the Locus developer but great majority comes from independent devs.

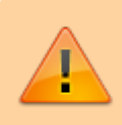

All add-ons need to be connected to Locus Map. **Switch the connection ON** in Locus settings > Miscellaneous > Connect with add-ons.

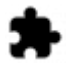

### **Asamm Software Add-Ons**

- [Munzee](https://docs.locusmap.eu/doku.php?id=manual:user_guide:add-ons:munzee)
- [Augmented Reality](https://docs.locusmap.eu/doku.php?id=manual:user_guide:add-ons:ar)
- **[Contacts](https://docs.locusmap.eu/doku.php?id=manual:user_guide:add-ons:contacts)**
- [SmartWatch2](https://docs.locusmap.eu/doku.php?id=manual:user_guide:add-ons:smartwatch2)
- [Locus Map Watch](https://docs.locusmap.eu/doku.php?id=manual:user_guide:add-ons:wearforlocus)

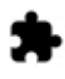

# **Add-Ons of Other Developers**

Asamm Software is not responsible for functioning, non-functioning, updates nor any damage caused by these add-ons. Their list is informative only and may differ from the Last update: 2018/10/29 12:16 manual:user\_guide:add-ons https://docs.locusmap.eu/doku.php?id=manual:user\_guide:add-ons&rev=1540811772

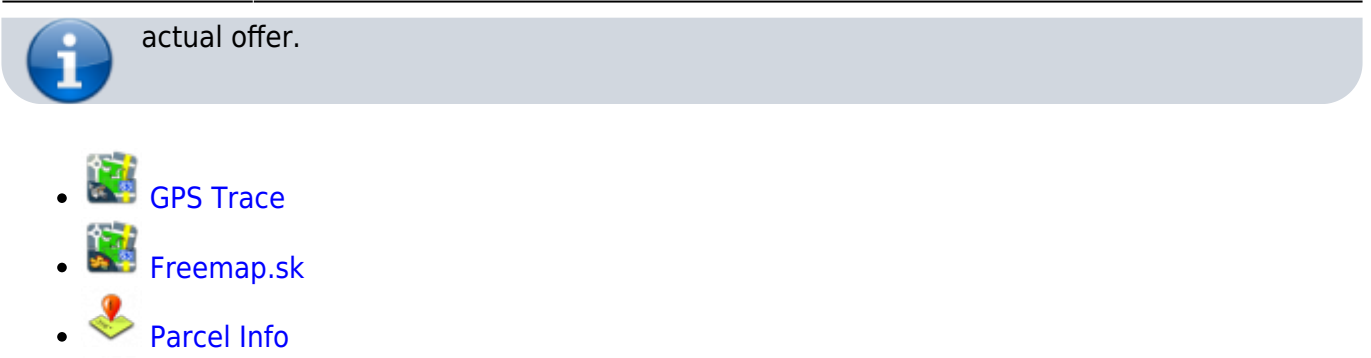

[HS-CAT](https://docs.locusmap.eu/doku.php?id=manual:user_guide:add-ons:hs_cat)

#### **Geocaching add-ons from other developers**

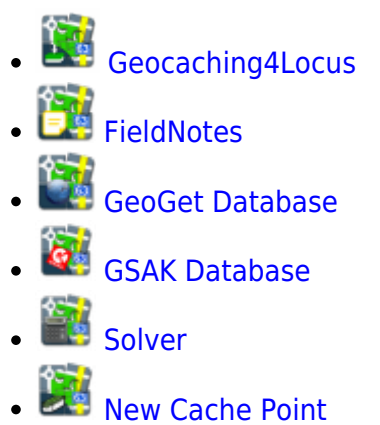

[Satellite Images](https://docs.locusmap.eu/doku.php?id=manual:user_guide:geocaching:other#satellite_images)

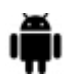

# **Cooperating Apps**

**Cooperating apps** are autonomous applications that can exchange some data with Locus. All of them are created by independent developers.

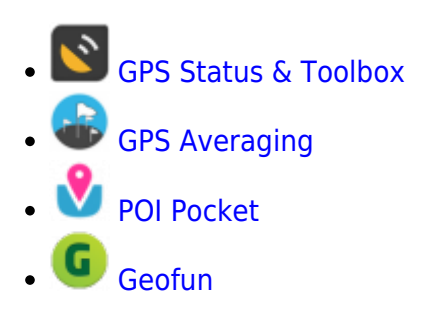

#### **Geocaching co-apps**

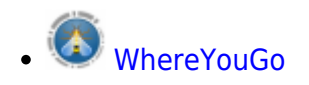

[C:GEO](https://docs.locusmap.eu/doku.php?id=manual:user_guide:geocaching:import#cgeo) [GCC - GeoCache Calculator](https://docs.locusmap.eu/doku.php?id=manual:user_guide:geocaching:coapps)

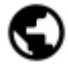

### **Web services**

**Web services** are WWW sites that directly cooperate with Locus - exchange data with it and can be controlled within the app. Web services are accessible from Main Menu.

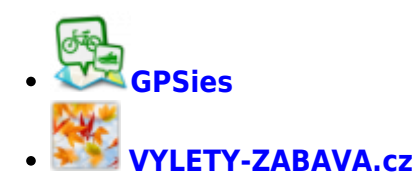

From: <https://docs.locusmap.eu/>- **Locus Map - knowledge base**

Permanent link: **[https://docs.locusmap.eu/doku.php?id=manual:user\\_guide:add-ons&rev=1540811772](https://docs.locusmap.eu/doku.php?id=manual:user_guide:add-ons&rev=1540811772)**

Last update: **2018/10/29 12:16**

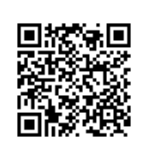